## Photoshop 2022 (version 23) Download License Key For Mac and Windows 2023

The Adobe Photoshop software is a popular graphics editing program. Many companies use it to produce designs for their websites and the like. As a result, it is a very popular piece of software. Unfortunately, the software is really hard to crack. Once you have Adobe Photoshop installed on your computer, you will have to crack it before you can use it. The first step is to go to an online source for a program that will help you crack Adobe Photoshop, a crack. Once you have the crack, you will need to download it. Then, you will need to open the crack file and follow the instructions on the screen. Once you have done this, you will have successfully cracked Adobe Photoshop and can start using it.

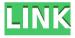

After looking at a bunch of different options we settled on Bitbucket . Bitbucket is a hosting platform provided by Atlassian, a company that has a reputation for building tools to deal with version control. Once you have your application deployed we will need to handle versioning for every version of every application, so we need a way to deal with this. With its focus on both editing and image organization, Adobe Elements isn't quite as careful about its features. But what it touts as "learning curves" aren't really steep, and trying to organize a LOT of images can still be tricky. Adobe's Photoshop has been and remains the undisputed leader in the field. Its comprehensive set of features and ample options make it a favorite tool for anyone working with photos and graphics. The program's interface design allows for extensive customization, too. Photoshop makes it easier and easier to do amazing things with digital images; its recent innovations continue to build on the program's core strengths. It has an unmatched depth of feature, and despite its age, it remains the standard in the field. Photoshop is deeply entrenched in professional and consumer

photographs. It's easy enough for a newcomer to learn; even advanced editing takes just a few minutes to master. Though daunting at first, Photoshop's editing tools are incredibly powerful, and it's easy to find great chemical processes, such as to make your prints look more like color film. Although it's more of a time sipper than an all-in-one program, it can get the job done.

## Download Photoshop 2022 (version 23)Torrent Licence Key X64 2023

What It Does: This tool allows you to search for images on your computer and Internet. When you click the thumbnail or icon, it will allow you to search for images that match the search query. While you are searching, you'll be able to filter by category, resolution of images, and search for text on your image. What It Does: The Spot Healing Brush tool allows you to remove small imperfections in the image and replace them with whatever color you select. You can use this method for removing red eye and generally small imperfections in the image. What It Does: Press the Cmd / Ctrl / Ctrl + Alt keys (depending on your Mac) for keyboard shortcuts. This allows you to perform quick actions like batch-resizing, changing the brightness, changing the contrast, quick white balance adjustment, or to create a new brush, to name a few. What It Does: This tool allows you to clone. You can clone a copy of an area of an image. While you can clone an area of an image, it can also be used to clone an area of text in an image. The easiest way to get started is by downloading the first guidelines for users and you will be able to start creating to your heart's content. The best thing though is that you will soon have a host of fun projects to choose from and tutorials to watch in the meantime. What You'll Learn in This Class: Develop an understanding of the fundamental tools and techniques of Adobe Photoshop, as well as master the "behind the scenes" functions that empower creativity in the software. e3d0a04c9c

## Download free Photoshop 2022 (version 23)With Licence Key 64 Bits 2023

The new "Live Edit" feature let's you rearrange the individual layers of a page or even the whole entire Adobe InDesign CS6 file. This becomes super fast and more efficient method of editing one or many files. You can even add effects to your files, which gives your indd files a new personality. The Bridge app also has a brilliant new feature called "One Touch Rendering". This means that you can scan images in just one single touch on any other mobile device. The developer also smartened up its database and made it capable of storing and syncing hundreds of images. As if things couldn't get any worse for you, Adobe made some other directional changes in 2015 that includes: its update to Creative Cloud, more features along with a new browser and a brand new desktop application & mobile app. The tweaking of product names included InDesign CC, Photoshop CC and Photoshop Lightroom CC. The installation of CC sub-apps included Premiere Clip CC, Vector Illustrator CC and XD CC. The Adobe Creative Cloud 2015 brings all these applications under one umbrella. The powerful Adobe Photoshop has been updated to version 2015 with a slew of new features including the new HDR workflow, enhanced creative tool, and more. Newer versions of Adobe Photoshop now come with a feature called "Use Browser/Documents to Save". Using this option, you can save a static copy of the image from a non-local document, without any hassle. While going into the details of Photoshop 2015 Updates is interesting, but the main story for Photoshop users is still the availability of this app in the form of downloads. When Adobe announced the release of Photoshop 2015, it gave out beta versions of the software. After that the updates came with common fixes like bug fixes and performance improvements. Photoshop 2015 offers an improved way of creating CMYK (commonly used in printing) and 4-color print jobs. It also allows you to capture multiple image slices like a series of images you'll be printing on postcard or mini-postcard size prints, and cropping them on a photo editor with a simple interface.

photoshop cc free download full version no trial windows 7 metal mesh pattern photoshop free download islamic pattern for photoshop free download pattern overlay in photoshop free download pattern in photoshop download horizontal line pattern photoshop download hexagon pattern photoshop download photoshop hatch pattern download download cross hatch pattern photoshop bubbles pattern photoshop download

Photoshop has long been the go-to solution for photographers and designers alike, and its CS6 update promises better customization and a preview mode to help creators get their work exactly the way they want. With the release of the new Adobe Photoshop Elements 12, organizations can quickly and easily create a document, photo, web page or other online content—without worrying about advanced features—using the powerful graphics editing tools they are familiar with. The new Photoshop CC 2015 update for Windows, Mac and Linux brings a number of enhancements and upgrades including the ability to work in a larger workspace, new features for composition and color tools, new video and audio recording features and more. Adobe Photoshop, one of the most commonly used tools during the digital photography for the past couple of decades, has now dedicated itself to the next generations so that even if you are not a professional, you are able to create the world of your dreams to be won. Simply put, Photoshop is a completely afterthought of creation and functionality and in Photoshop, Adobe now if you have another way to create images other than Photoshop and the World itself is without question as a consequence of considering this amazing software tool. Photoshop is the standard with refinements of the algorithms for all photo editing and making good ones. It is time to end this discussion of the best Photoshop photo editor or the best Photoshop software. http://www.wiseowlphoto.com/

**Adobe Photoshop Features.** --Editor's note: This guide originally published in September 2016 . Please visit the original link for the most recent guide to Apple artifacts. **Adobe Photoshop Features.** This publishing tool works exactly like the software it's named for. These toggles are all of the toolbars, panels, shortcut menus, buttons, and so forth that make up the interface. Like Photoshop in general, they're functions you choose with a tool, then you can perform them in your image. Adobe has announced a refresh of its Paint and Alchemy product lines. The Paint CC2018 and Alchemy CC2018 software collections offer the entire Paint family with new updates to:

- The cross-platform Paint application has a new interface, adapts to your Windows and macOS style preferences, and manages brushes, gradients, complex patterns and add-on plug-ins like the revolutionary Paint 3D CC2018. That's all designed to make it easier to create and layout assets on desktop, web and mobile devices with the same tool.
- Painted with the new Foundry plug-in, artists can create and design photo-realistic paintings, convert documentation files or create object templates based on strokes.

Sergey Gordeev of Adept Creative Technology presents on the new Adobe 2017 Web Design Kit, a free suite of edit-ready web templates that help get your designs to the finish line (Product Tour). This new kit makes it

possible to use Cascading Style Sheets (CSS) as a web page templates that integrates well with Photoshop and InDesign, and consists of 70 web-ready kit components. It allows designers to prototype sites with all the basic elements right within Photoshop.

https://zeno.fm/radio/sound-forge-11-serial-number-17d-air

https://zeno.fm/radio/transcribe-8-40-keygen

https://zeno.fm/radio/balsamiq-mockups-3-5-14-crack-with-license-key

https://zeno.fm/radio/delcam-powermill-6-free-37

https://zeno.fm/radio/bank-of-india-star-token-download-for-windows-10-276

https://zeno.fm/radio/download-buku-teologi-islam-harun-nasution-pdf-73

https://zeno.fm/radio/far-cry-3-multiplayer-crack-fix

https://soundcloud.com/gegovaataevav/nitro-pro-v85314-x64-with-key-tordigger-download-pc

https://soundcloud.com/koptivesat1978/daf-kompakt-a1-b1-kletttorrent

https://soundcloud.com/bcrraalutkav/autodata-na-srpskom-download-free-besplatno

What are your thoughts on the list of most anticipated feature releases in the coming year? Do you use any of these features in your daily routine? We'd love to hear your thoughts in the comments below. Adobe's **2019 Annual Photographers Report** indicates that the business, which formerly known as Photoshop, *is* big business:

"and has been for nearly 20 years," the report notes.

To be fair, it's impossible not to be among the top 10 as a professional as well as the top 100 as a consumeroriented tool. However, below you'll find the top ten Adobe Photoshop features of 2019 for some reason. So, what are they?

Let's start with an overview what are the latest features. They are integrated with Adobe Premiere Pro and After Effects, the latest features are dubbed Photoshop Workflows – a collection of smart and intuitive utilities that creates seamless and repeatable workflows and get you to the output faster. These tools are: In addition to all new features announced as part of Photoshop, several updates and bug fixes also are available.

- The Background Blur dialog box in Photoshop now also includes a "use this blur for the current layer" option
- The Desaturate dialog box now includes "duplicate" as an available selection method
- In the Lens Blur dialog box, the visibility of the Blur Details controls has been improved

- In Photoshop, problems where the Width and Height values were not updated after rotating a symbol have been fixed
- In Photoshop, the color picker now has a "paste" button to paste a color from the clipboard directly into the selected area
- The Home button in the menus now also displays the document's number of layers
- When many components are visible in a stack panel view, the scrollbars no longer change in size every time one of the components is moved, nor do they appear to move into place
- The behavior of the Ctrl+Alt+Delete menu key (Command+Option+Escape on a Mac) has been improved
- In the Layer panel, the Swap Layers button now works outside of Photoshop

https://bustedrudder.com/advert/adobe-photoshop-8-o-free-download-exclusive/

 $\underline{https://elektrobest.de/wp\text{-}content/uploads/2023/01/Photoshop\text{-}70\text{-}Free\text{-}Download\text{-}Softlynet\text{-}EXCLUSIVE.pdf}$ 

 $\frac{https://mentorus.pl/adobe-photoshop-2021-version-22-4-2-download-with-license-key-serial-number-pc-window}{s-2023/}$ 

http://melodykitchen.com/?p=2502

https://www.jlid-surfstore.com/?p=12609

 $\underline{https://noravaran.com/wp\text{-}content/uploads/2023/01/Download-Adobe-Photoshop-2020-version-21-Licence-Key-Download-Adobe-Photoshop-2020-version-21-Licence-Key-Download-Adobe-Photoshop-2020$ 

With-Key-3264bit-2022.pdf

http://jwbotanicals.com/download-free-photoshop-2021-version-22-0-1-free-registration-code-free-registration-code-

https://gwttechnologies.com/logo-shapes-photoshop-download-patched/

https://420waldoswatches.com/wp-content/uploads/2023/01/narihanb.pdf

https://mondetectiveimmobilier.com/wp-content/uploads/2023/01/hazlcont.pdf

https://ayusya.in/adobe-photoshop-2022-version-23-0-serial-key-crack-for-windows-final-version-2022/

https://www.odooblogs.com/wp-content/uploads/2023/01/jahambr.pdf

http://thehealthyzoom.com/wp-content/uploads/2023/01/ransbail.pdf

https://www.bridgeextra.com/wp-content/uploads/2023/01/cherkapa.pdf

 $\underline{https://www.alnut.com/download-free-photoshop-2021-version-22-4-3-hacked-registration-code-64-bits-updated-2023/}$ 

http://www.bevispo.eu/wp-content/uploads/2023/01/hillhono.pdf

https://aero-schools.com/wp-content/uploads/2023/01/Pc-Photoshop-Apk-Download-VERIFIED.pdf

https://kundeerfaringer.no/wp-content/uploads/2023/01/charai.pdf

https://wellscorporate.com/wp-content/uploads/2023/01/harfoot.pdf

https://survivalist.fun/photoshop-cs6-ppt-presentation-free-download-exclusive/

https://entrelink.hk/uncategorized/photoshop-cc-2014-download-with-serial-key-free-registration-code-2022/

 $\underline{https://trhhomerental.com/wp\text{-}content/uploads/2023/01/farular.pdf}$ 

https://www.hradkacov.cz/wp-content/uploads/2023/01/latnan.pdf

https://magcpa.com/download-photoshop-fonts-top/

https://jyotienterprises.net/wp-content/uploads/2023/01/Flex-Design-In-Photoshop-Psd-Free-Download-EXCLU

SIVE.pdf

https://fundacionnadbio.org/wp-content/uploads/2023/01/martwyne.pdf

https://odingajproperties.com/2023/01/01/photoshop-cc-download-exe-file-link/

https://varonskeliste.no/wp-content/uploads/2023/01/javawyll.pdf

https://www.sprutha.com/wp-content/uploads/2023/01/yelequy.pdf

https://www.pedomanindonesia.com/advert/adobe-photoshop-7-0-actions-software-free-download-link/

http://trungthanhfruit.com/wp-content/uploads/2023/01/holabih.pdf

https://nakvartire.com/wp-content/uploads/2023/01/alunbern.pdf

http://tutmagazine.net/download-free-photoshop-2020-version-21-with-registration-code-2023/

https://kuchawi.com/gold-pattern-photoshop-free-download- top /

http://doctordefender.com/wp-content/uploads/2023/01/Photoshop-2021-Version-2251-Product-Key-2022.pdf

https://turn-key.consulting/2023/01/01/download-gotham-font-for-photoshop-hot/

https://dailyconsumerlife.com/wp-content/uploads/2023/01/pepisahv.pdf

http://ekaterinaosipova.com/?p=6344

https://glintofficial.com/wp-content/uploads/2023/01/wakebea.pdf

https://www.webcard.irish/photoshop-2022-torrent-x64-updated-2023/

You can also contribute and find more resources from our growing library of videos. You can find how to make a Character Set Design for Adobe Illustrator here, and if you enjoyed this article, why not check out some of our other Photoshop tutorials? We'll make sure you discover something good! Today would have been the 19th birthday of The Pet Shop Boys. They released two albums in 1986, 'Making Plans For Nigel' and 'Plastic'. As was the fashion in those days, a lot of articles were printed about the dogs and cats found on their album covers, with much debate over the legality. In 1990, two tracks from their follow-up album, 'It's a Sin', featured the voices of two adopted 'surplus kittens', reflecting the change in pop culture and attitudes to animal issues (Opens in a new window). Removing ridges and details in a photograph can be a tedious task, and it can be hard to get rid of without removing too much detail. But, there are a couple of tricks that can make it easier when working with pet portraits, and ideally just take longer to do so. Photoshop has some very helpful tools, an effects panel, tools and layers to draw content from, and more.

After signing up and claiming your Free 30 Days Trial, download the free demo from the link given below. The trial version will let you do following:

- Create and save photos
- Create a new page in your journal, journal
- Add text, ink, text markers, and shapes
- Work with your images
- Add images and place them on your page